# УТВЕРЖДЕНО приказом Федерального агентства по техническому регулированию и метрологии от «15» июня 2023 г. № 1243

Регистрационный № 89326-23

Лист № 1<br>Всего листов 5

## ОПИСАНИЕ ТИПА СРЕДСТВА ИЗМЕРЕНИЙ

### Дефектоскоп ультразвуковой TOPAZ 64

#### **Назначение средства измерений**

Дефектоскоп ультразвуковой TOPAZ 64 (далее по тексту - дефектоскоп) предназначен для измерений толщины и/или глубины залегания несплошностей, высоты и протяженности между индикациями несплошностей, расстояния энкодером и отношения амплитуд сигналов, отраженных от несплошностей в сварных соединениях и основном материале оборудования, трубопроводов, деталей и прочих изделий из металлов и сплавов.

#### **Описание средства измерений**

Принцип действия дефектоскопа основан на возбуждении ультразвуковых колебаний в материале контролируемого объекта и приеме ультразвуковых колебаний, отраженных от дефектов и границ раздела сред.

Конструктивно дефектоскоп выполнен в виде моноблока с дисплеем.

Дефектоскоп состоит из моноблока и подключаемых к нему преобразователей на фазированных решетках (ФР), традиционного пьезоэлектрического преобразователя и энкодера. На боковой панели дефектоскопа находятся коммутационные гнезда для подключения ультразвуковых преобразователей, в том числе преобразователей на фазированной решетке, а также USB разъемы для подключения периферийных устройств, разъем входа/выхода, разъем для подключения к сети Ethernet и разъем для подключения внешнего монитора.

Дефектоскоп используется совместно с преобразователями производства компании Zetec Inc., а также совместно с преобразователями производства компаний Sonotec, HQSonics, Doppler, IntelligeNDT, ООО ТиВиЭн Технолоджи, ООО «ТЦКД Атомкомплект», ООО «АЛТЕК».

Дефектоскоп имеет максимальное количество активных каналов 32.

Нанесение знака поверки на средство измерений не предусмотрено. Заводской номер 803883 наносится методом наклеивания этикетки на заднюю поверхность корпуса дефектоскопа.

Фотография общего вида дефектоскопа приведена на рисунке 1.

Схема пломбировки от несанкционированного доступа с указанием места нанесения заводского номера представлены на рисунке 2.

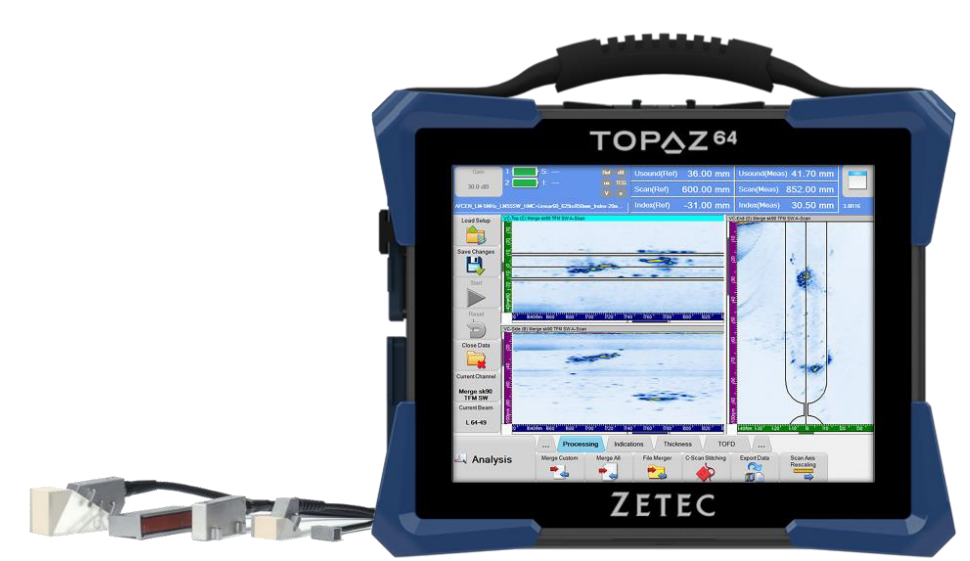

Рисунок 1 – Общий вид дефектоскопа ультразвукового модификация TOPAZ 64

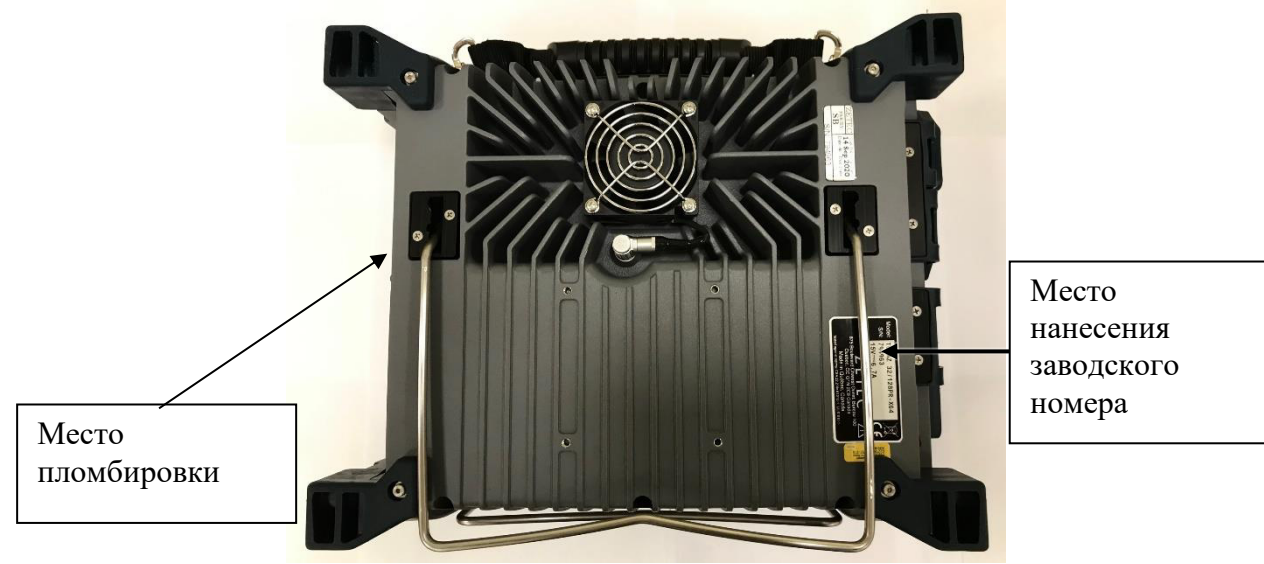

Рисунок 2 – Схема пломбировки и обозначение места нанесения заводского номера

## **Программное обеспечение**

Программное обеспечение (далее - ПО) «UltraVision Touch» выполняет функции управления дефектоскопом, обработки результатов измерений, создания и сохранение файлов с данными контроля, протоколов контроля, файлов настроек, формирование отчетов в реальном времени. Конструкция дефектоскопа исключает возможность несанкционированного влияния на ПО и измерительную информацию.

ПО «UltraVision» имеет идентичные функции, но устанавливается на внешний ПК.

Метрологически значимая часть не выделена, все ПО является метрологически значимым.

Таблица 1 – Идентификационные данные программного обеспечения

| Идентификационные данные (признаки)                | Значение                 |                    |
|----------------------------------------------------|--------------------------|--------------------|
| Идентификационное наименование ПО                  | <b>UltraVision Touch</b> | <b>UltraVision</b> |
| Номер версии (идентификационный номер) ПО, не ниже | 3.8R11                   | 3.10R20            |

Защита ПО от преднамеренных и непреднамеренных воздействий соответствует уровню «средний» согласно Р 50.2.077-2014.

## **Метрологические и технические характеристики средства измерений**

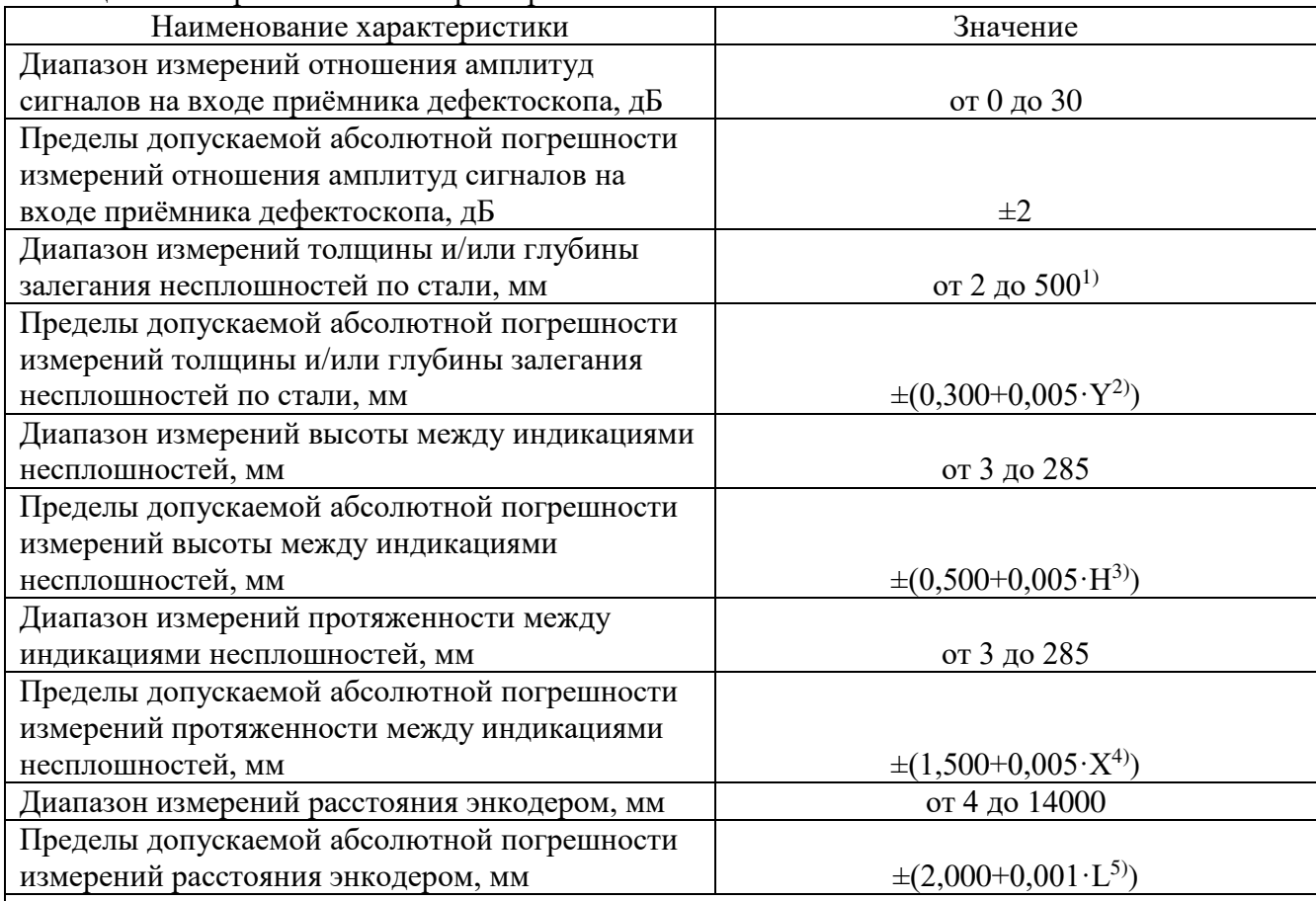

Таблица 2 – Метрологические характеристики

\_\_\_\_\_\_\_\_\_\_\_\_\_\_\_\_\_\_\_\_  $^{1)}$  Указан максимальный диапазон, диапазон согласно маркировке подключенного преобразователя (в соответствии с ГОСТ Р 50.05.02-2018, таблица 1, 2 и 3);

<sup>2)</sup> где Y – измеренное значение толщины и/или глубины залегания несплошностей, мм;

<sup>3)</sup> где Н – измеренное значение высоты между искусственными дефектами, мм;

<sup>4)</sup> где X – измеренное значение протяженности между искусственными дефектами, мм;

 $^{5)}$  где L – измеренное энкодером значение расстояния, мм.

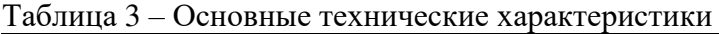

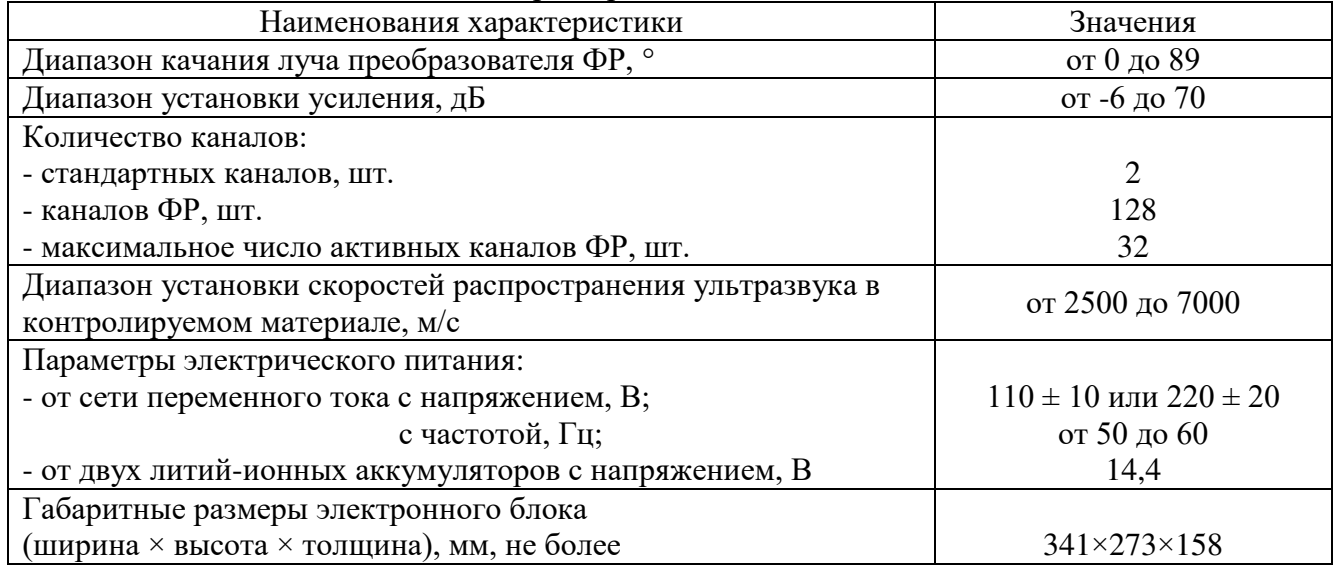

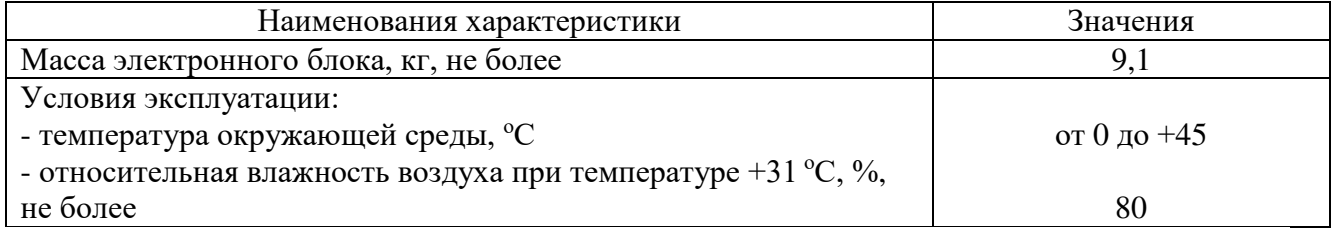

#### **Знак утверждения типа**

наносится на титульный лист руководства по эксплуатации и паспорта дефектоскопа типографским способом.

#### **Комплектность средства измерений**

Наименование Обозначение Количество Дефектоскоп ультразвуковой ПОРАZ 64 1 шт. Адаптер Lemo 1 шт. Блок управления двигателем Zetec  $\parallel$  -  $\parallel$  1 шт. Ручной/автоматизированный сканер Zetec и/или аналоги

Таблица 4 – Комплектность средства измерений

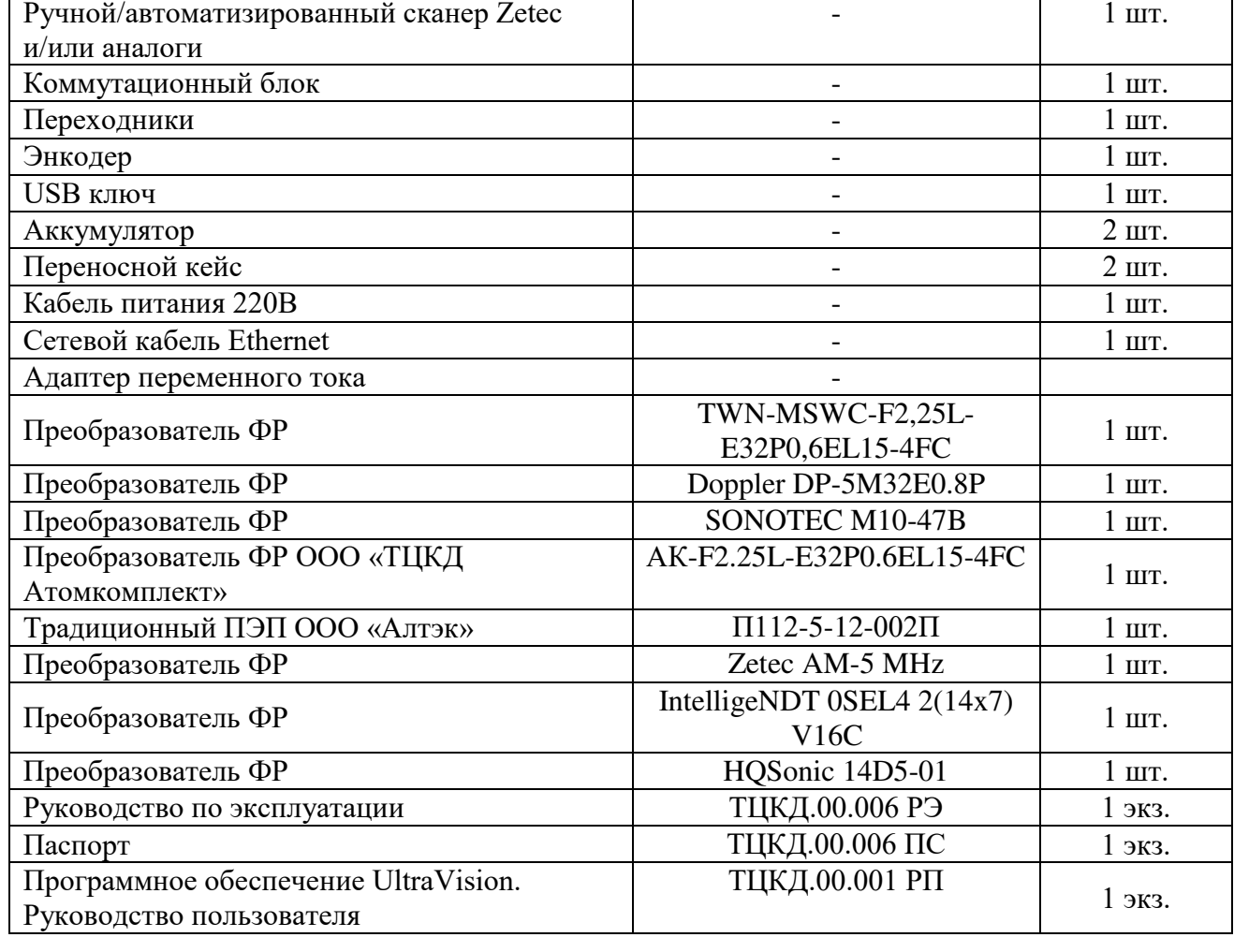

## **Сведения о методиках (методах) измерений**

приведены в документах «Дефектоскоп ультразвуковой TOPAZ 64. Руководство по эксплуатации», раздел 2 «Использование по назначению» и в документе «Программное обеспечение UltraVision. Руководство пользователя», раздел 11 «Настройка изображений».

#### **Нормативные документы, устанавливающие требования к средству измерений**

Локальная поверочная схема № А3-050522 для дефектоскопов ультразвуковых, разработанная ООО «А3-И».

#### **Правообладатель**

Компания «Zetec Inc.», Канада Юридический адрес: 875 boul. Charest Ouest, Suite 100, Québec, Qc, CANADA G1N 2C9 Телефон: 418-266-3020 Факс: 418-263-3742 Web-сайт: www.zetec.com

#### **Изготовитель**

Компания «Zetec Inc.», Канада Адрес: 875 boul. Charest Ouest, Suite 100, Québec, Qc, CANADA G1N 2C9 Телефон: 418-266-3020 Факс: 418-263-3742 Web-сайт: www.zetec.com

## **Испытательный центр**

Общество с ограниченной ответственностью «А3 ИНЖИНИРИНГ» (ООО «А3-И») Адрес: 117105, г. Москва, Нагорный пр-д, д. 7, с. 1 Телефон (факс): +7 (800) 500-59-46; +7 (495) 120-07-46 E-mail: [info@a3-eng.com](mailto:info@a3-eng.com)  Web-сайт: http://a3-eng.com Уникальный номер записи в реестре аккредитованных лиц № RA.RU.312199.

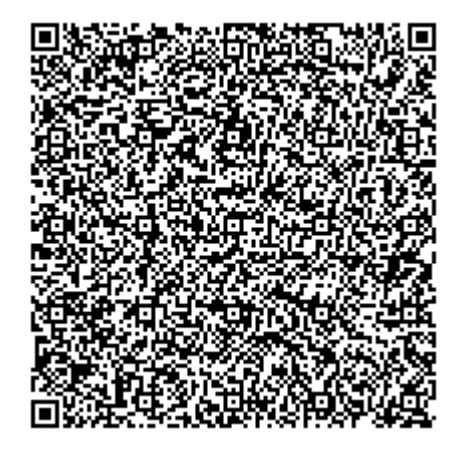